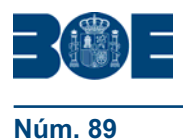

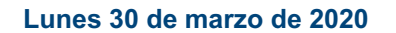

Disposición final única. Vigencia.

Esta Orden entrará en vigor el mismo día de su publicación en el «Boletín Oficial del Estado» y resultará de aplicación durante la vigencia del permiso retribuido recuperable regulado en el Real Decreto-ley 10/2020, de 29 de marzo.

Madrid, 30 de marzo de 2020.-El Ministro de Sanidad, Salvador Illa Roca.

## **ANEXO**

## Modelo de declaración responsable a emitir para los trabajadores por cuenta ajena que no deban acogerse al permiso retribuido recuperable recogido en el Real Decreto-ley 10/2020

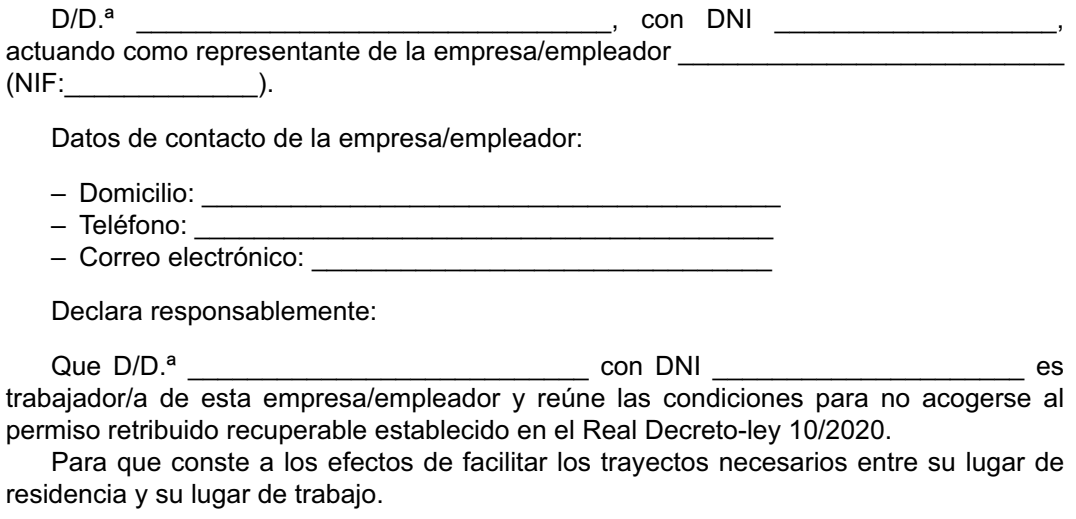

 $\sim$  0.1  $\sim$  0.1  $\sim$  0.1  $\sim$  0.1  $\sim$  0.1  $\sim$  0.1  $\sim$  0.2020.  $En_$ 

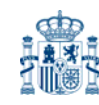

Sec. I. Pág. 27850